## **WNIOSEK**

# **o wydanie decyzji o zmianie pozwolenia na budowę**

# **(PB-7)**

**Podstawa prawna**: Art. 36a ust. 1 i 1b w zw. z art. 32 i art. 33 ust. 2 ustawy z dnia 7 lipca 1994 r. – Prawo budowlane (Dz. U. z 2020 r. poz. 1333, z późn. zm.).

#### **1. ORGAN ADMINISTRACJI ARCHITEKTONICZNO-BUDOWLANEJ**

Nazwa: **Starosta Gdański** ul. Wojska Polskiego 16, 83-000 Pruszcz Gdański

**2.1. DANE INWESTORA1)**

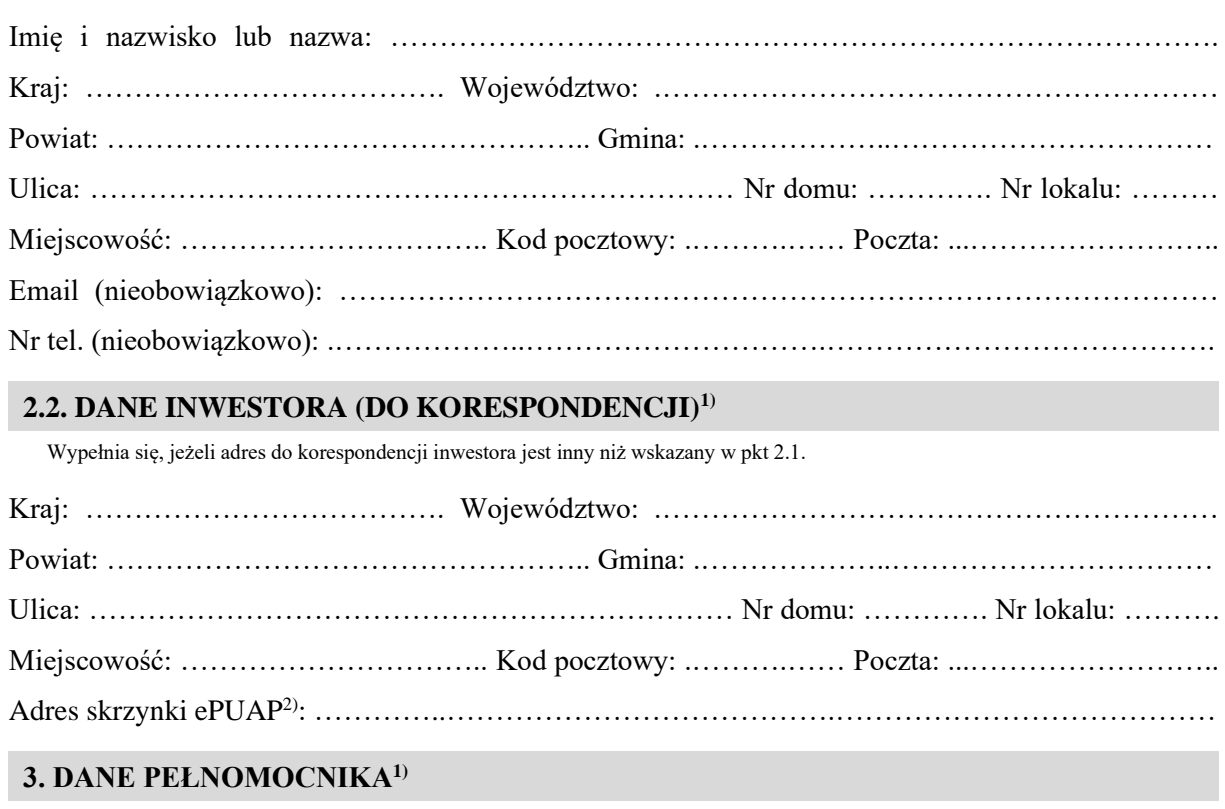

Wypełnia się, jeżeli inwestor działa przez pełnomocnika.

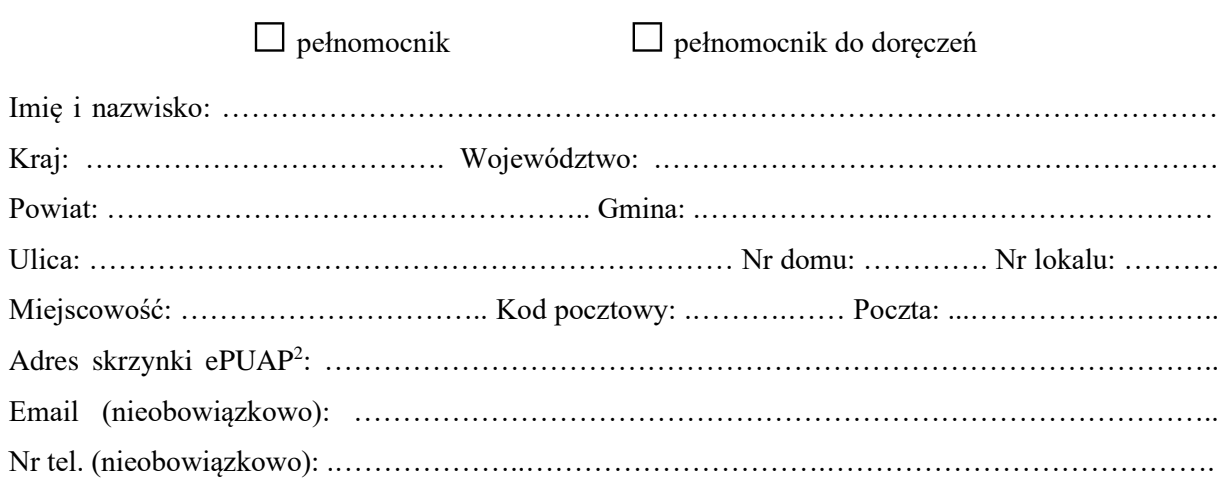

### **4. INFORMACJE O DECYZJI O POZWOLENIU NA BUDOWĘ**

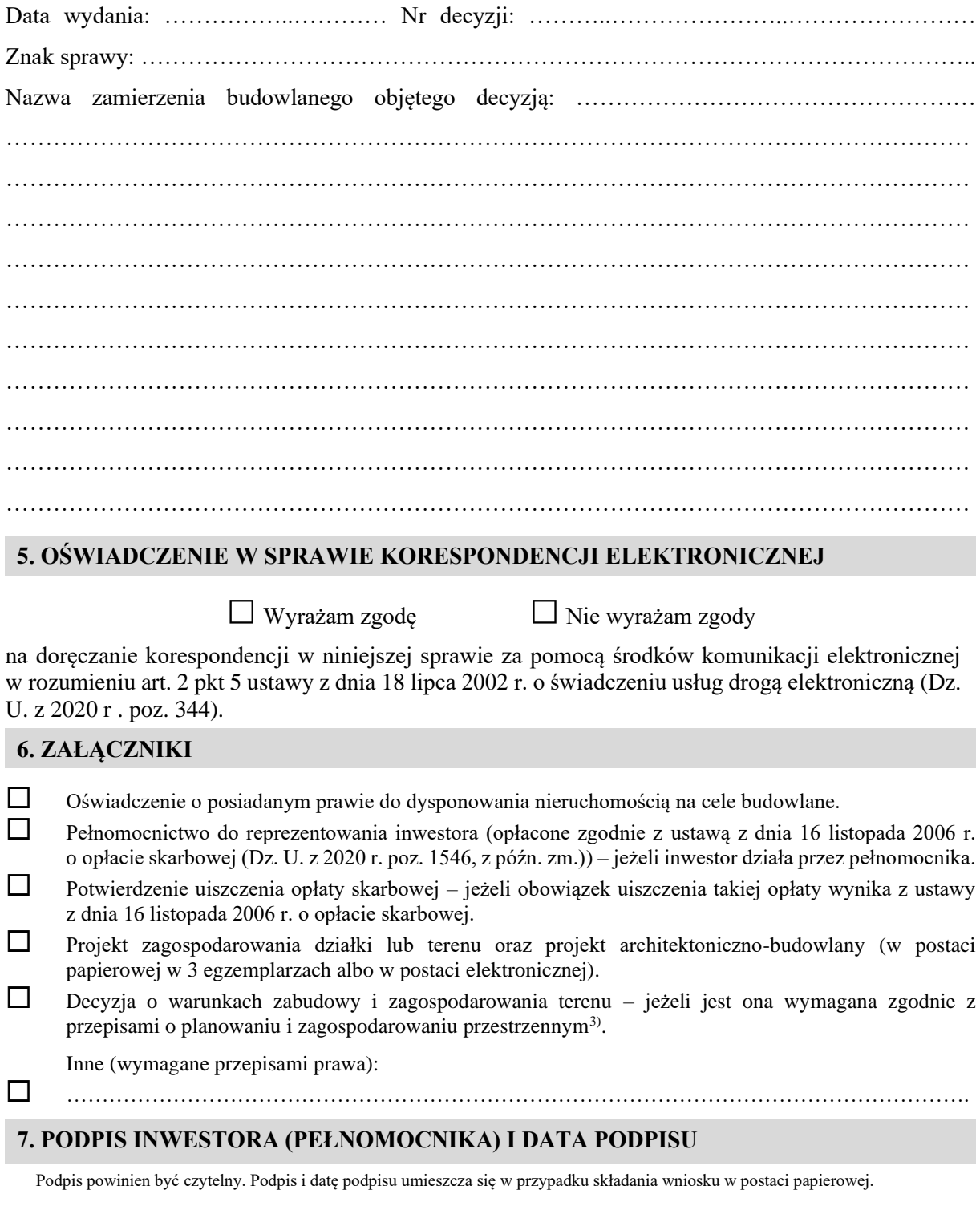

……………………………………………………………………………………………………………

<sup>1</sup> W przypadku większej liczby inwestorów lub pełnomocników dane kolejnych inwestorów i pełnomocników dodaje się w formularzu albo zamieszcza na osobnych stronach i dołącza do formularza.

<sup>2</sup> Adres skrzynki ePUAP wskazuje się w przypadku wyrażenia zgody na doręczanie korespondencji w niniejszej sprawie za pomocą środków komunikacji elektronicznej.

<sup>3</sup> Zamiast oryginału, można dołączyć kopię dokumentu.